How To Install Deb Files On Ios 6
>>>CLICK HERE<<<

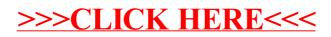